EViews 11 MIDAS-VAR

2019 9

(a)  $\frac{1}{20}$  EViews 11 MIDAS-VAR 2019 9 1 / 20

.

 $\mathbf{1} \oplus \mathbf{1} \oplus \mathbf{$ 

#### ● EViews 11 Mixed Frequency VAR

- EViews 11 The Contract and Terms and Terms and Terms and Terms and Terms and Terms and Terms and Terms and Ter  $\bullet$ Midas Regrression 45 Mixed Frequency VAR
- $\bullet$ 
	- **1** MIDAS
	- <sup>2</sup> MIDAS-VAR
	- 3

### MIDAS

- $\bullet$ MIDAS(Mixed Data Sampling)
- Ghysels, Santa-Clara, and Valkanov (2002)
- (Frequency) ,  $\bullet$

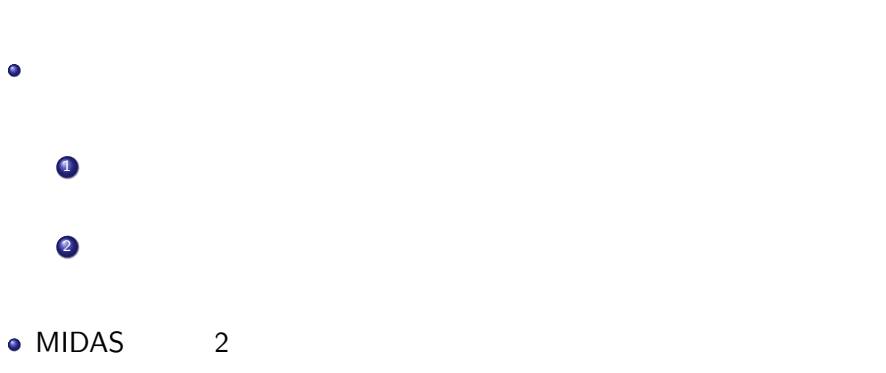

 $(1.4 \text{ m}) \times (1.4 \text{ m}) \times (1.4 \text{ m}) \times$ 

$$
y_t = X_t'\beta + f\left(\left\{X_{t/S}^H\right\}, \theta, \lambda\right) + \epsilon_t \tag{1}
$$

- $y_t$
- $\bullet$   $X_t$
- $\left\{ X_{t/S}^H \right\}$
- $f$
- 
- $\theta$ ,  $\lambda$ ,  $\theta$

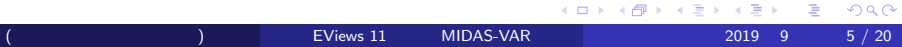

### Individual Coefficient

$$
\bullet \qquad f \qquad \qquad , \qquad \qquad 2
$$

 $\bullet$ 

 $\bullet$ 

Individual Coefficient

$$
y_t = X_t'\beta + \sum_{\tau=0}^{S-1} X_{(t-\tau)/S}^{H\prime} \theta_\tau + \epsilon_t
$$
 (2)

 $($  (  $)$  EViews 11 MIDAS-VAR 2019 9 6 / 20

 $\theta_\tau$ 

# Individual Coefficient

 $(S = 3)$  $\bullet$ 

$$
y_t = X_t'\beta + \sum_{\tau=0}^2 X_{(t-\tau)/S}^{H'} \theta_\tau + \epsilon_t
$$
  
=  $X_t'\beta + \left(X_{t/S}^{H'} \theta_0 + X_{(t-1)/S}^{H'} \theta_1 + X_{(t-2)/S}^{H'} \theta_2\right) + \epsilon_t$ 

- $X_{t/S}^{H\prime}$  1,4,7 10
- ,  $X_{(t-1)/S}^{H}$  2,5,8 11
- $X_{(t-2)/S}^{H}$  3,6,9,12

# Simple Aggregation

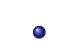

 $\bullet$ 

 $\bullet$ 

Simple Aggregation

$$
y_t = X_t'\beta + \left(\sum_{\tau=0}^{S-1} X_{(t-\tau)/S}^H\right)'\lambda + \epsilon_t
$$

 $\mathbf{R}$ 

 $\lambda$  1

KOK KØK KEK KEK I E 1990  $(X \leq 11$  MIDAS-VAR 2019 9 8 / 20

# Simple Aggregation

 $(S = 3)$  $\bullet$ 

 $\bullet$ 

$$
y_t = X_t'\beta + \left(\sum_{\tau=0}^2 X_{(t-\tau)/S}^{H\prime}\right) \lambda + \epsilon_t
$$
  
=  $X_t'\beta + \left(X_{t/S}^{H\prime} + X_{(t-1)/S}^{H\prime} + X_{(t-2)/S}^{H\prime}\right) \lambda + \epsilon_t$   
1,2,3

 $(X_i)$  EViews 11 MIDAS-VAR 2019 9 9 9 20

KOXKOXKEXKEX E DAG

### **MIDAS**

• *η* 

Simple Individual 2つの方法の中間に存在するのがMIDAS推定  $\bullet$ *k−*1 ∑  $y_t = X$ *<sup>t</sup>β* + *′ X*

*ϕ<sup>τ</sup>* + *ϵ<sup>t</sup>* (3)

$$
y_t = X_t'\beta + \sum_{\tau=0}^{k-1} X_{(t-\tau)/S}^{H'} \varphi_\tau + \epsilon_t
$$
  

$$
(k > S \text{ or } k < S)
$$

 $\varphi_m = \theta_i$  for  $\kappa = int(m/\eta)$ 

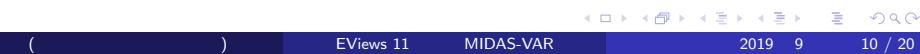

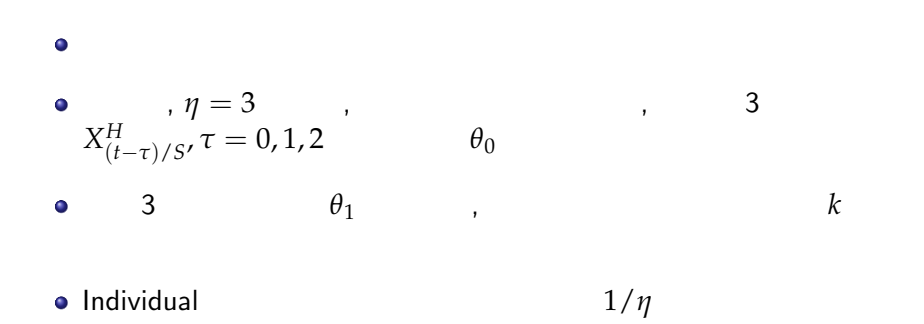

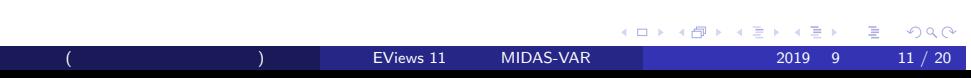

# Almon(PDL)

 $\bullet$ 

$$
p
$$
  

$$
y_t = X_t'\beta + \sum_{\tau=0}^{k-1} X_{(t-\tau)/S}^{H\prime} \left(\sum_{j=0}^p \tau^j \theta_j\right) + \epsilon_t
$$
 (4)

(株式会社 ライトストーン) EViews 11 新機能 MIDAS-VAR 2019 9 12 / 20

# Almon(PDL)

 $\bullet$ 

2 Almon

$$
y_t = X_t'\beta + \sum_{\tau=0}^{k-1} X_{(t-\tau)/S}^{H\prime} \left( \frac{\exp\left(j\theta_1 + j^2\theta_1\right)}{\sum_{j=0}^k \exp\left(j\theta_1 + j^2\theta_1\right)} \right) \lambda + \epsilon_t \quad (5)
$$

(株式会社 ライトストーン) EViews 11 新機能 MIDAS-VAR 2019 9 13 / 20

### Beta

Ghysels, Santa-Clara and Valkanov

$$
y_{t} = X_{t}'\beta + \sum_{\tau=0}^{k-1} X_{(t-\tau)/S}^{H'} \left( \frac{\omega^{\theta_{1}-1} (1-\omega_{\tau})^{\theta_{2}-1}}{\sum_{j=0}^{k} \omega^{\theta_{1}-1} (1-\omega_{j})^{\theta_{2}-1}} + \theta_{3} \right) \lambda + \epsilon_{t}
$$
\n(6)

$$
\omega_i = \begin{cases} \n\delta & i = 0 \\ \n\frac{i}{k-1} & i = 1, \dots, k-2 \\ \n1 - \delta & i = k \n\end{cases}
$$

 $($  (  $)$  EViews 11 MIDAS-VAR 2019 9 14 / 20

 $\mathcal{A} \otimes \mathcal{P} \otimes \mathcal{P} \rightarrow \mathcal{A} \otimes \mathcal{P} \rightarrow \mathcal{A} \otimes \mathcal{P} \rightarrow \mathcal{P} \otimes \mathcal{P} \rightarrow \mathcal{P} \otimes \mathcal{P} \rightarrow \mathcal{P} \otimes \mathcal{P} \rightarrow \mathcal{P} \otimes \mathcal{P} \rightarrow \mathcal{P} \otimes \mathcal{P} \rightarrow \mathcal{P} \otimes \mathcal{P} \rightarrow \mathcal{P} \otimes \mathcal{P} \rightarrow \mathcal{P} \otimes \mathcal{P} \rightarrow \mathcal{P} \otimes \mathcal{P} \rightarrow \mathcal{P} \$ 

*δ*は約2.22*e −*16

### Beta

- $\bullet$  $\sim$  3 ,  $\alpha$ ,  $\beta$ ,  $\beta$ ,  $\beta$ ,  $\beta$ ,  $\beta$
- $\theta_1 = 1$   $\theta_2 > 1$  ,  $\theta_2 < 1$
- $\theta_3 = 0$   $(\tau = 0)$  $\tau = k - 1$ )
- $\theta_1 = 1$   $\theta_3 = 0$ ,

### U-MIDAS

**• Individual Coefficient** 

$$
y_t = X_t'\beta + \sum_{\tau=0}^{S-1} X_{(t-\tau)/S}^{H\prime} \theta_\tau + \epsilon_t
$$

● MIDAS-VAR U-MIDAS

### MIDAS-VAR

- EViews 11 Mixed Frequency VAR
- $k$ ansfed.wf1 Felp/Quick Help  $\bullet$ Reference/Sample Programs & Data
- EViews 11 Manual Data between the Chapter45

### Example

- kansfed.wf1 quarterly
- Quick/Estimate VAR... VAR
- VAR Type Mixed Frequency
- gdp, 1 1  $\bullet$
- · High Frequency variables monthly\ip monthly\infl monthly\unemp<sup>1</sup>
- OK MIDAS-VAR  $\bullet$

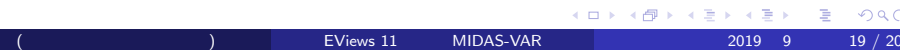

 $\mathbb{Z}_2^m$ 

MIDAS-VAR

### Example

 $\bullet$ 

 $\bullet$ 

# VAR Impulse  $\bullet$  $\bullet$ VAR

 $\bullet$  $"$   $1"$ 

KOXKOXKEXKEX E DAG (1/2019 - 1/2019 - 1/2019 - 1/2019 - 1/2019 - 1/2019 - 1/2019 - 1/2019 - 1/2019 - 1/2019 - 1/2019 - 1/2019 - 1/2019 - 1/2019 - 1/2019 - 1/2019 - 1/2019 - 1/2019 - 1/2019 - 1/2019 - 1/2019 - 1/2019 - 1/2019 - 1/2019 - 1/201